# **Guitar Pro FretLight Ready With Registration Code [Win/Mac] [2022]**

[Download](http://evacdir.com/biostatistician/R3VpdGFyIFBybyBGcmV0TGlnaHQgUmVhZHkR3V/?ingvar=ZG93bmxvYWR8aUEwWWpKbGEzeDhNVFkxTkRVMU9UY3dNbng4TWpVNU1IeDhLRTBwSUZkdmNtUndjbVZ6Y3lCYldFMU1VbEJESUZZeUlGQkVSbDA¢rino=hotelera.)

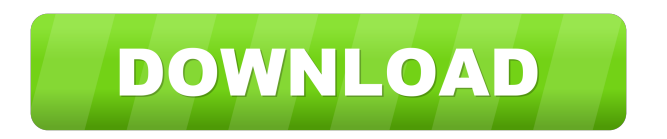

#### **Guitar Pro FretLight Ready Crack + For PC**

FretLight guitars allow you to easily play songs with a keyboard. A chord changer and keyboard tracks allow you to play songs without strumming the guitar. This version includes many new features and enhancements: \* FretLight Player. Using FretLight, you can play songs with the help of a new player window. The window can be opened at any time, and the data will be transferred and loaded onto the guitar when needed. \* Keyboards and Chord Changer. Music and chord charts can be added to the player window. \* Guitar Pro Score Editor. You can create and edit your own music with the help of a new editor window. All the important score elements are displayed, and the necessary tools are available. \* FretLight Tuner. FretLight can be configured to display the main notes and chords of the song, including markers. \* FretLight Level. Playing with the FretLight footswitch opens the player window and displays the current level, currently selected note and scale or chord, and the available markers. \* Multifunction Footswitches. The FretLight footswitch is connected to the computer through a built-in cable, which connects both of the footswitches together. Now you can play the instrument while the computer is still running, and control the player window. \* 2-band equalizer. The EQ and reverb effects have been integrated in the Realistic Sound Engine. \* Realistic Sound Engine. The FretLight Guitar Pro version includes an enhanced version of the Realistic Sound Engine technology. This powerful technology has been upgraded with new presets, new filters, new effects and new DSPs that can be used to play real guitars and create an astonishing sound. \* Guitar FX. A variety of on-board guitar effects have been added, including a low-pass filter, compressor, echo and distortion. \* Realistic Sound for Guitar Pro. A collection of realistic sounds and effects have been added to the instrument sounds, for a rich-sounding melody and accompaniment. \* Various Interface Improvements. The interface of FretLight Guitar Pro has been improved and enhanced, and new configuration options have been added for FretLight guitar players. FretLight Guitar Pro Software Guitar Pro FretLight Ready + Standard Freeware Guitar Pro FretLight Ready + Standard Freeware is our editor's pick of the software offers in the category Productivity. You can read more about Guitar

#### **Guitar Pro FretLight Ready [Win/Mac]**

Keyboard Macro To Text Replacement The Macros act as Text Replacement Functions. You can use any text within the Macros to replace text from the strings, chords, song tracks, notes, or chord symbols. Let's start with keyboard. While you are playing a song, you can make your own Macros (text replacement) function. You can create your own Macros by performing multiple keyboard actions. With the Macros you can specify functions to perform. Macros are useful in many situations, including chord taking, chord editing, note taking, and sequence taking. There are two Macros that have macros included: Macro Settings Macro: You can define your own macro. When you set it as the Default, it will be automatically performed when you play the chord. Chord Macro: You can also define a chord by specifying the root note and the chord type. The root note will be automatically set when you create the chord macro. Macros are the great way to make any chord and its root note when you play the chord. To define your own macros, go to: Tools->Macros. Use the Keyboard macro to Text Replacement function. It will be open by default. To create the Macros, you can choose text from the 16 strings. Once you have your text, you can go to the green text box and add your text. Click the Record button to add your text. You can make the text box as wide or as long as you want. The Macros are in Unicode format. If you want to replace a character with another character, you can do it by changing it in the Unicode format. After you define your own Macros,

you can open Macro settings by clicking the Macro button. You can change the order of the Macros by checking or unchecking the check box on the list of Macros. You can also delete the Macros by checking the box on the bottom left. You can define the default macro that will be the same for all the chords. For example, if you want to change the root note for every chord, you can make the default one as root. You can define the macro to appear on the keyboard. Go to Tools->Set up Macro on keyboard to open this function. You can add many macros with this function. You can select a set of keys by holding the Ctrl key, and also select a range of keys by pressing the Shift key. Guitar Pro FretLight Ready Cracked Version is available as a free download for both Mac and Windows. 123 1d6a3396d6

### **Guitar Pro FretLight Ready With License Key For PC [Updated]**

Guitar Pro FretLight Ready is a special edition of Guitar Pro, providing additional menus and options specifically designed for FretLight guitars. Relying on the powerful and extended feature set of the latter, the FretLight Ready version helps you create, edit and play tablature for various instruments, while enabling you to learn the correct finger positions on the FretLight fretboard. A reliable practice tool for FretLight guitarists Whether you are a novice or an experienced player, Guitar Pro FretLight Ready can help you improve your skills even further. Thanks to is advanced toolset and its intuitive looks you can quickly learn how to play new songs on a FretLight guitar or other instrument. The application features a configuration pane dedicated to FretLight guitar players. A guitar connected to the computer is automatically detected and notes, scales or chords are displayed on-screen and on the virtual fingerboard, enabling you to learn the correct position of all fingers. Practice sessions can be enhanced by using a FretLight dual footswitch to control the application without even having to use your hands. Guitar tuning, music notation and editing The FretLight Ready edition borrows the advanced score creation, editing and reading of Guitar Pro, providing all the tools you need in order to create astonishing compilations. It comes with a rich collection of notation elements and symbols that you can place on the score. Powered by the Realistic Sound Engine technology, the application integrates various realistic soundbanks and effects that you can use. Alongside the built-in 10-band equalizer, the reverb and the guitar tuner, they can help you generate great-sounding music. Not only that it enables you to create scores from scratch, but you can also import existing music sheets from external sources in various formats such as MIDI, ASCII or MusicXML. Express your talent and practice guitar playing Guitar Pro FretLight Ready comes with a comprehensive feature set designed to let you focus on creation and playback. Its generous range of tools, alongside the configuration options dedicated to FretLight guitarists can help musicians practice their solos and improve their skills, while also expressing their composer talents and creating beautiful songs. You can now download Guitar Pro 5 Lite from the following source: More info on Guitar Pro at:

#### **What's New in the?**

Guitar Pro FretLight Ready is a specialized edition of Guitar Pro that enables you to create, edit and play tablature on a FretLight guitar. The application comes with a set of useful tools and provides you with the opportunity to learn to play different instruments on the FretLight fretboard. Features: - Automatically detect connected instruments and automatically display correct finger positions on the virtual fingerboard - Play various notes in a FretLight guitar - Learn various songs using guitar tablature, scores, music notation and/or piano - Control the application using a footswitch - Export and import music sheets in various formats - Ability to adjust the level of the reverb - Record notes played on the virtual fretboard - On-screen display of the notes played - Choose among the various soundbanks available - Apply the 10-band equalizer - Analyze chords and notes of a song - Play chords and notes of a song - View the shape of the notes - Pause the playing while editing the score or the note - Use a large number of effects - Edit notes and chords using MusicXML - Record songs using a MIDI-compatible instrument - Play a song using a MIDI-compatible instrument - Choose among more than 80 instruments - Learn using an optional tutorial mode - View detailed information about the tracks you create - Listen to the effects used to produce the songs you created - Share your creations - Edit, copy and paste notes - Edit, copy and paste chords - Play the songs you created - Export the score you create - Import music sheets in MusicXML format - Automatic import of

files in MIDI, ASCII and MusicXML formats - Supports Ogg Vorbis files - Support for music files from other platforms - Automatic saving of the songs you play - Ability to choose the soundbank used to play the score - Ability to select the effect applied to the instrument - Ability to choose the instrument - Ability to choose the preset for the instrument - Ability to choose the target level for the instrument - Ability to edit the notes and chords - Ability to add chords and chords - Ability to choose the number of guitar strings - Ability to choose the note name - Ability to choose the note letter - Ability to choose the octave - Ability to edit the frets - Ability to choose whether to use guitar or piano - Ability to choose the position of the fretboard - Ability to choose whether to use a full-size FretLight guitar - Ability to choose the tuning for the instrument - Ability to use a footswitch to play notes and chords - Ability to import and export notes and chords in various formats - Ability to import and export musical sheets in MusicXML format - Ability to play notes using a virtual guitar - Ability to play

## **System Requirements For Guitar Pro FretLight Ready:**

Windows XP or later Mac OS 10.6 or later iOS 6 or later Android 3.1 or later Note: Please read the tutorial on how to move with a mobile device first. on how to move with a mobile device first. The "Guide to the Desktop" button can only be used for people who have already bought the guide. It can be used to check whether your needs are covered or not. You are free to use the trial version of the guide. If you do not have the

Related links:

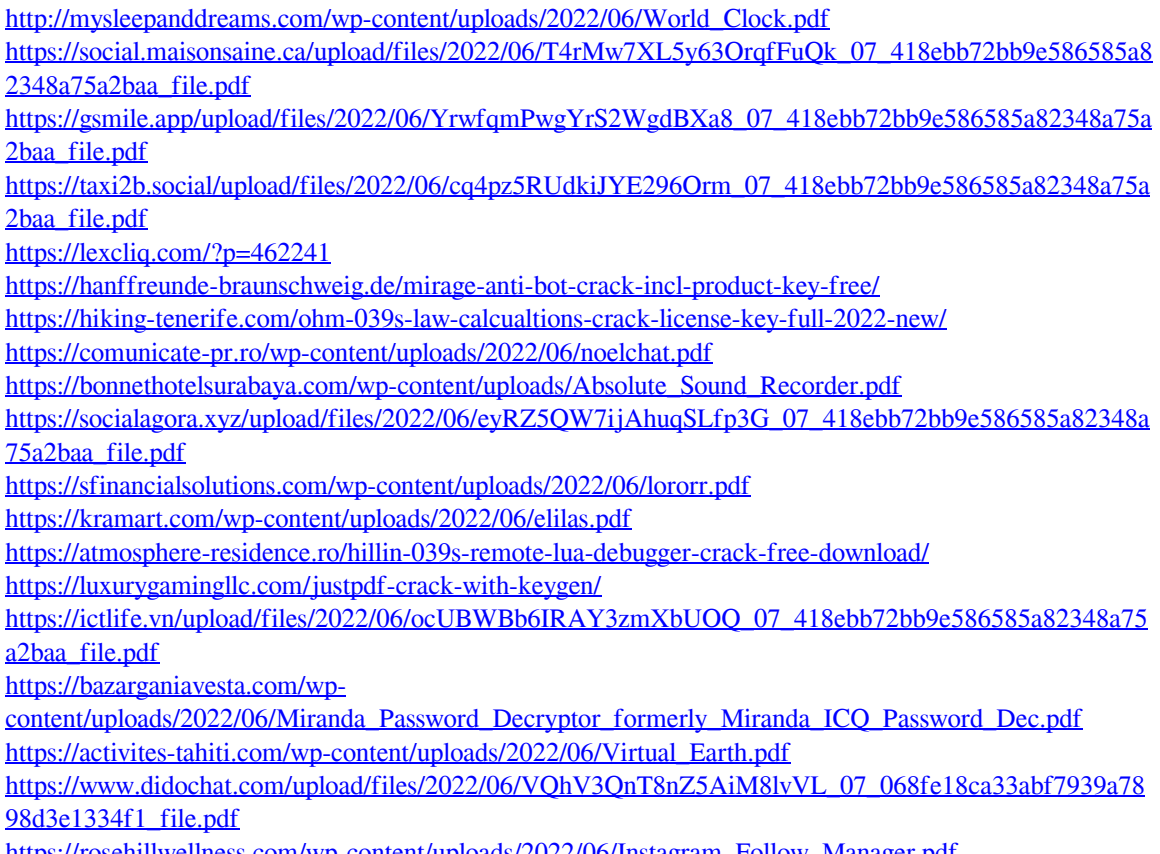

[https://rosehillwellness.com/wp-content/uploads/2022/06/Instagram\\_Follow\\_Manager.pdf](https://rosehillwellness.com/wp-content/uploads/2022/06/Instagram_Follow_Manager.pdf) [https://cryptobizworld.news/wp-content/uploads/2022/06/Low\\_Disk\\_Space\\_Message\\_Killer.pdf](https://cryptobizworld.news/wp-content/uploads/2022/06/Low_Disk_Space_Message_Killer.pdf)